## TODO:

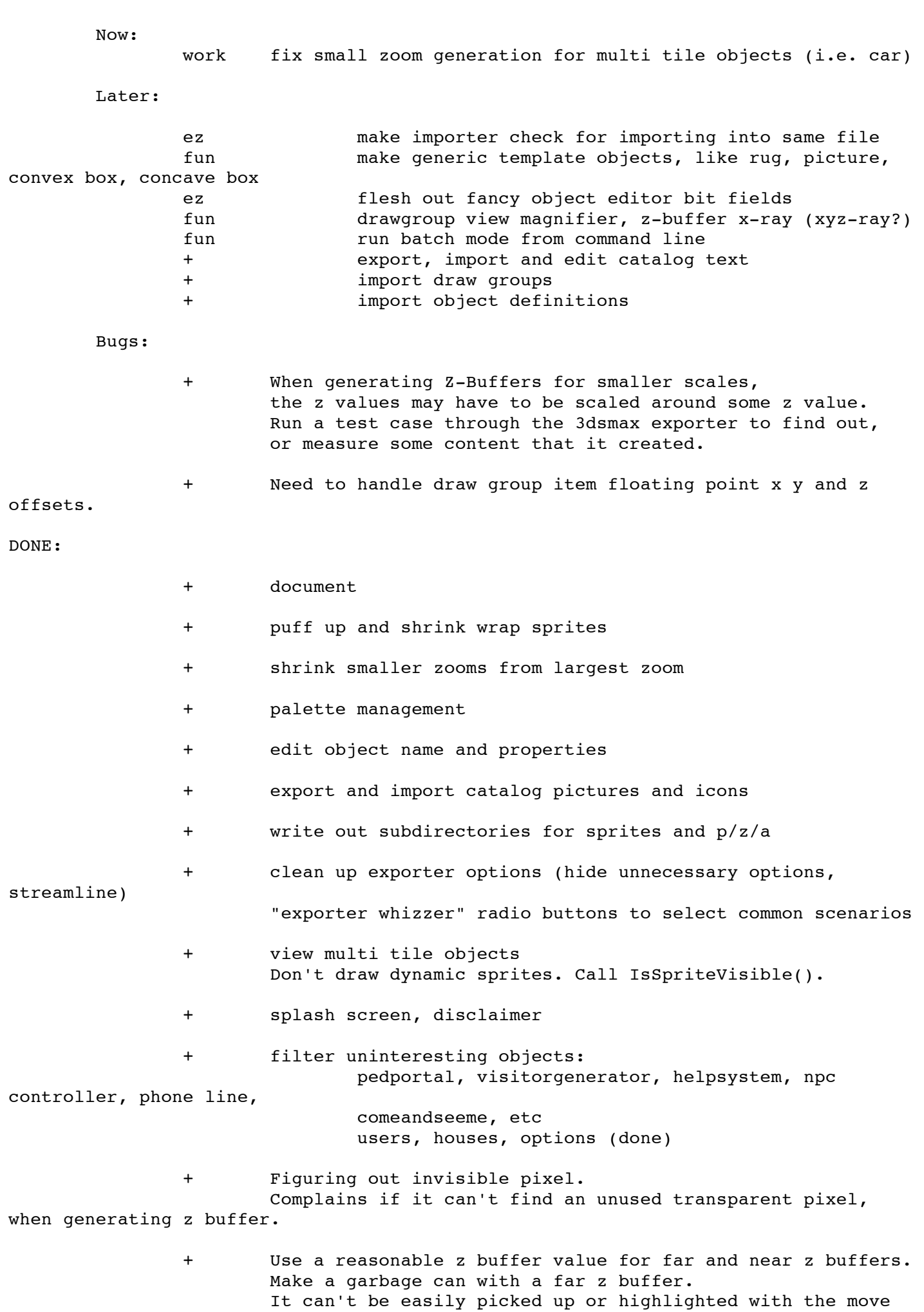

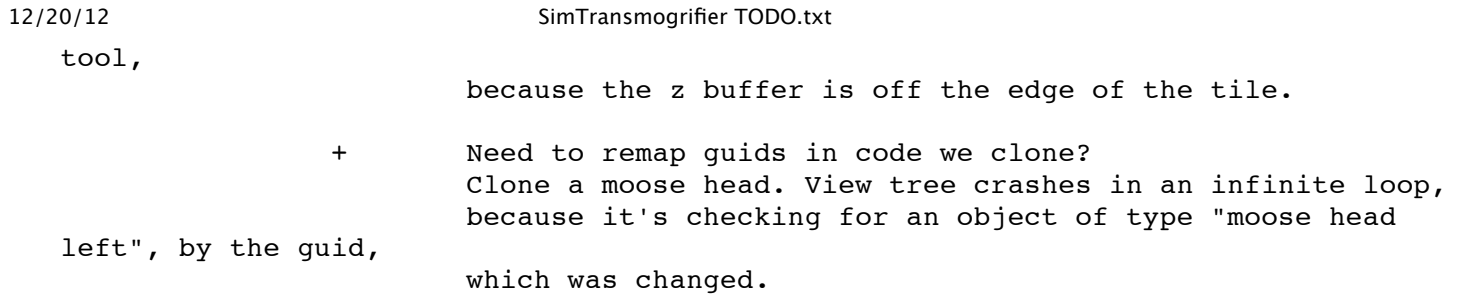